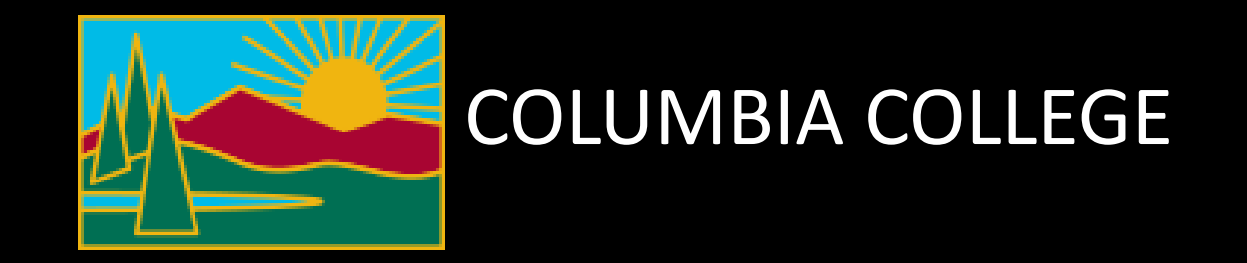

# Add Authorization

\*This document was created using MJC courses but the process for Columbia college courses is the same.

**1**

Once you receive a confirmation email giving you authorization, follow the applicable step below. Email your instructor for Permission to add a course.

If you are already on the waitlist, go to page 3

If you are *not* on the waitlist, go to page 11

### Go to gocolumbia.edu and click on the connectColumbia icon

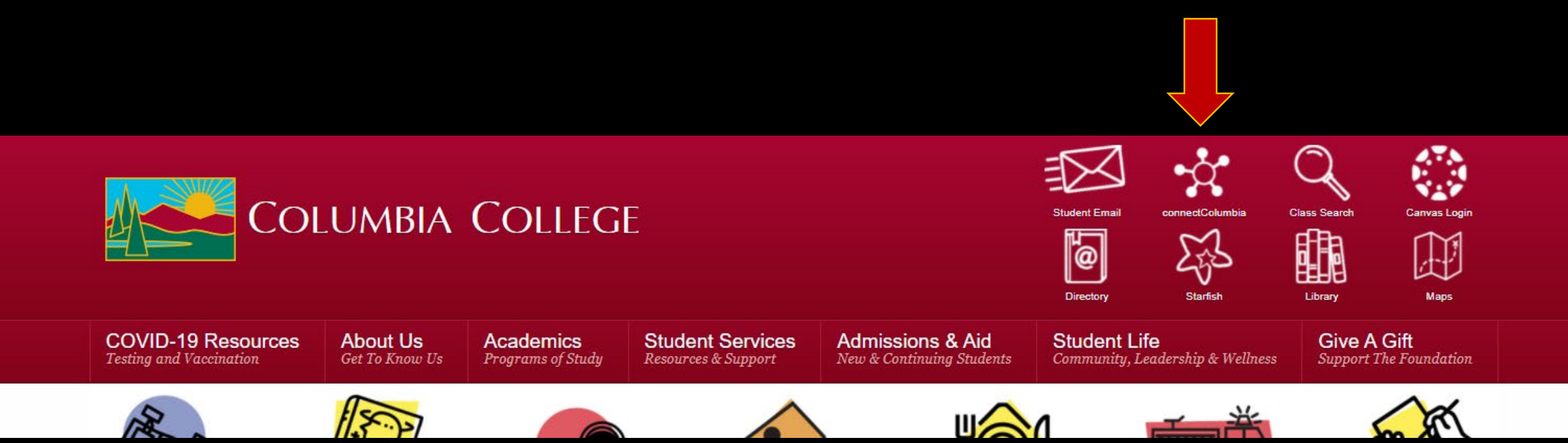

### Click on Log In

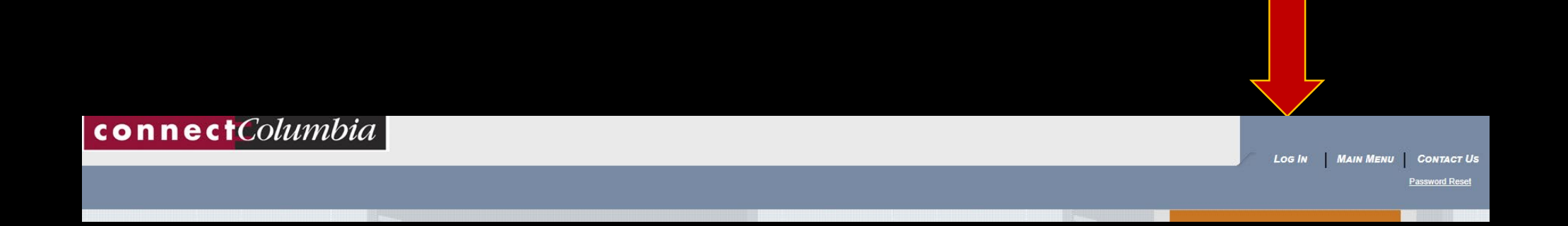

### Sign in with your Columbia student email

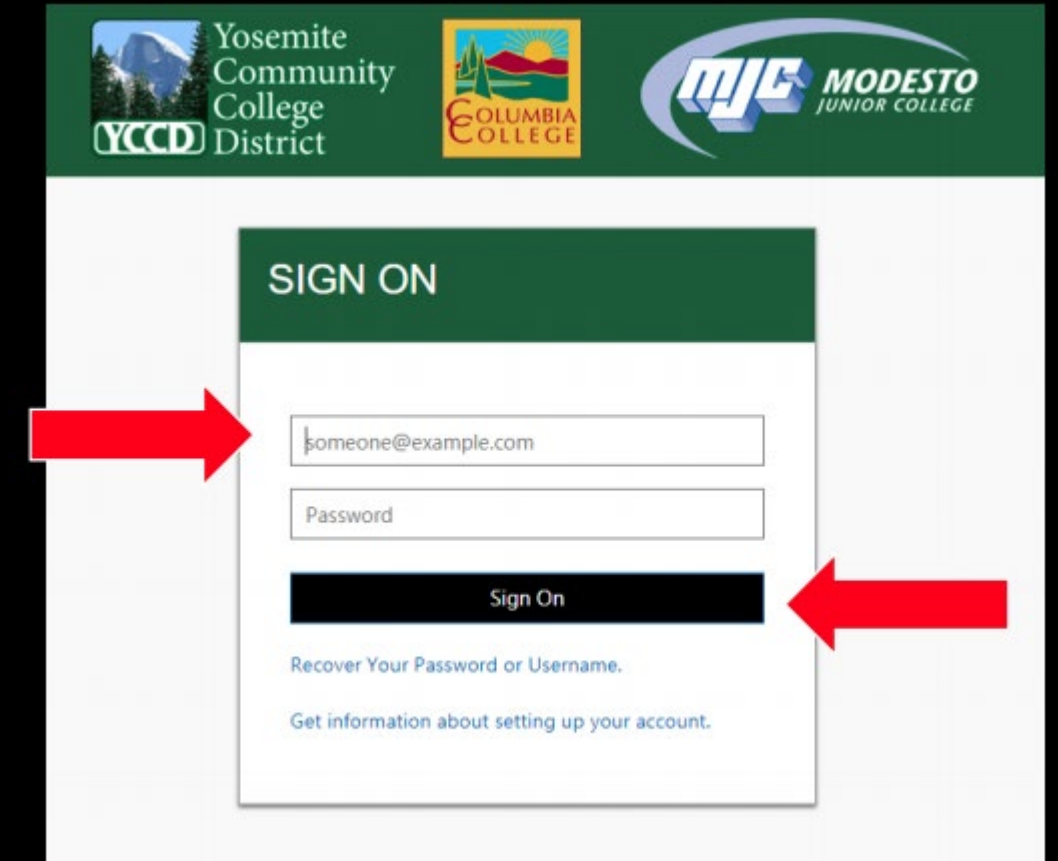

If you need to reset your password select "Recover Your Password or Username" or call (209) 575-7900 & select option 4

### Click on Current / Former Students

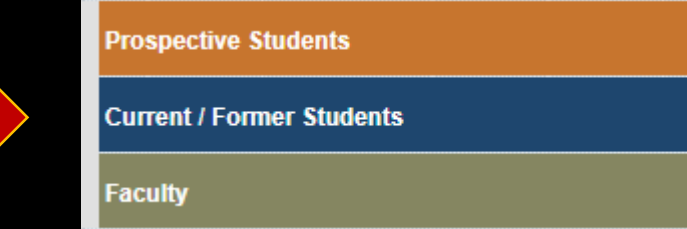

### Click on Register & Drop Classes

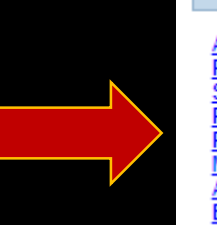

Registration

Apply to MJC **Registration Date and Time Search For Classe** Registration Guide <u> Add class with Access Code</u> E-ADD Card Request (For Online Classes)

## Authorized class is now available to register Click on Register

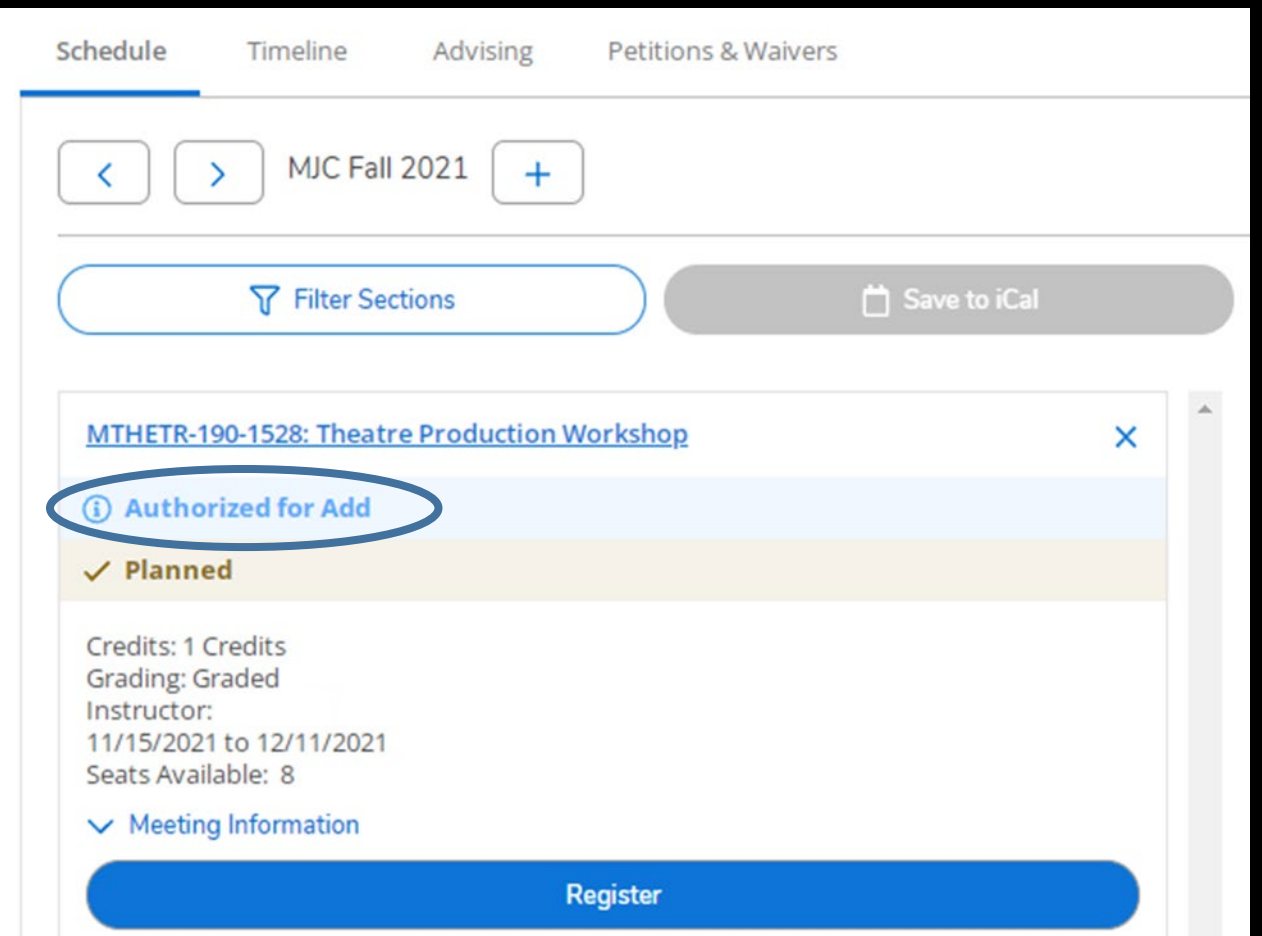

### Registration is now complete Registered course will be confirmed in green

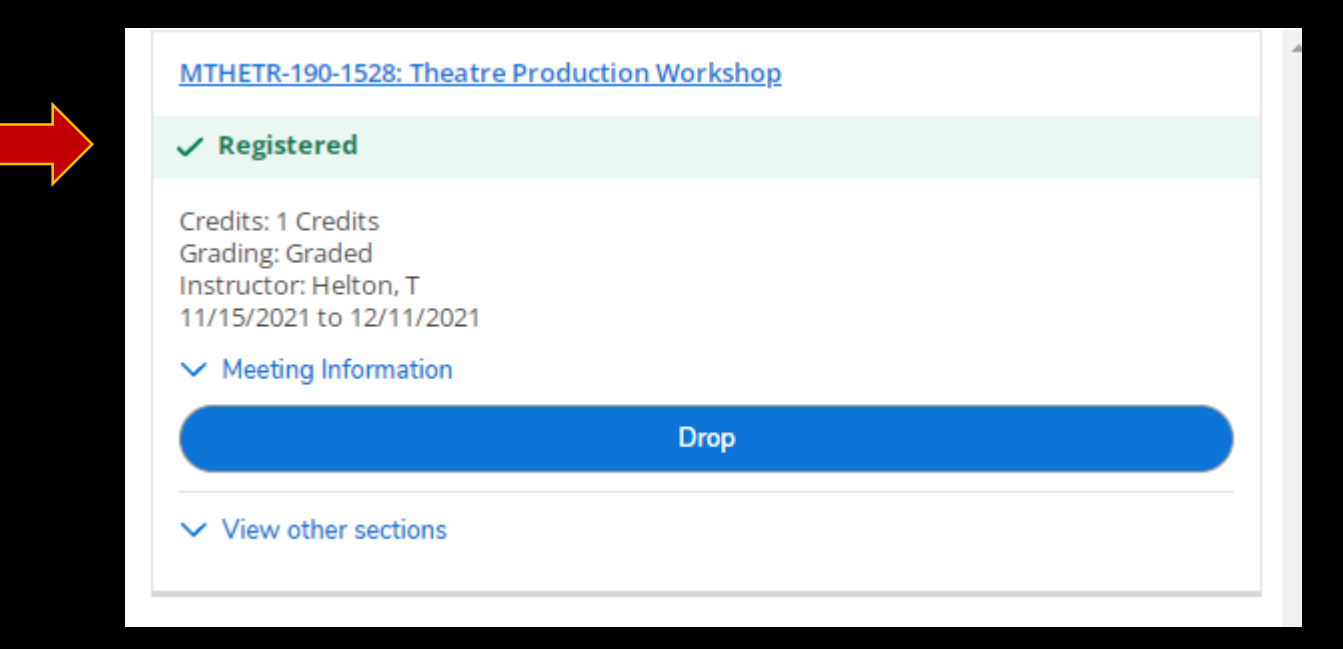

### You can now Print your schedule for future reference

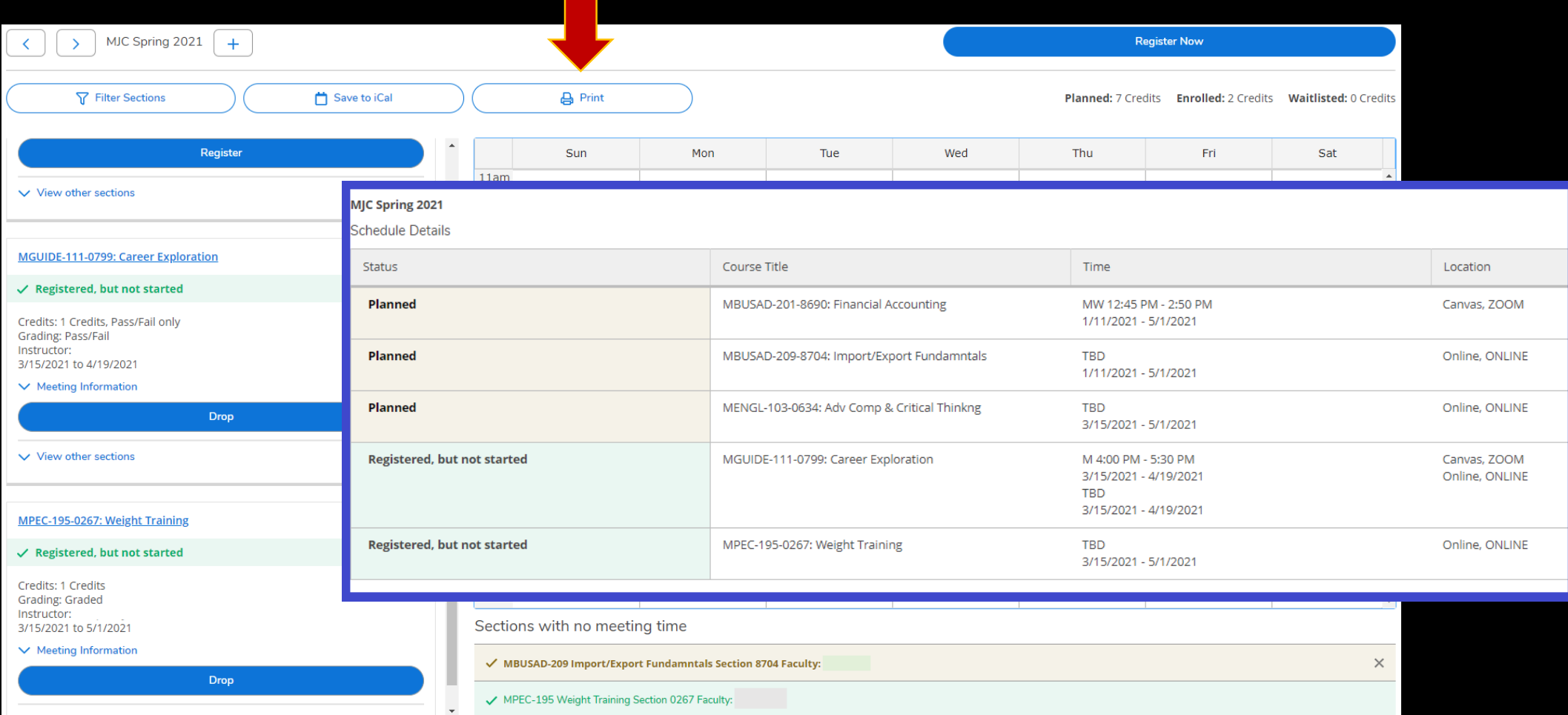

### If you have any questions, please email Admissions & Records at [ccadmissions@Yosemite.edu](mailto:ccadmissions@Yosemite.edu)

### you can also call at 209-588-5231

### Go to gocolumbia.edu and click on the Class Search icon

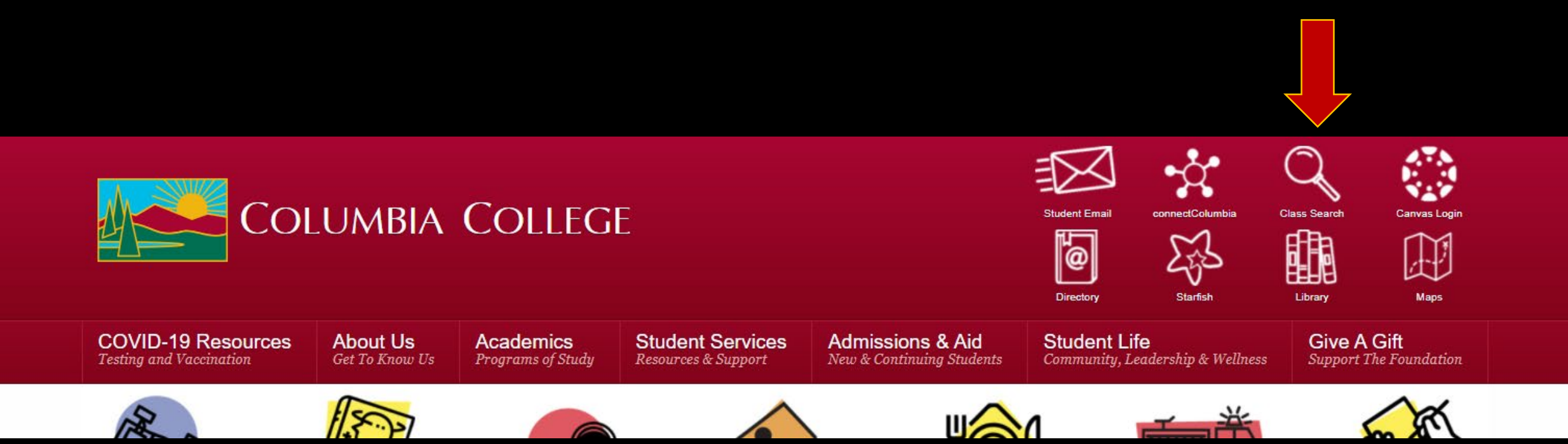

### Select the term and type the authorized class section number

### **MJC Class Search**

**REGISTRATION FOR FALL 2021 IS OPEN!** In-Person and Online Classes Available.

**Need help with the cost of college?** Ask us about tuition and book assistance, loaner laptops, internet hotspots and other student aid.

Not sure how to get started? Learn more here or chat with us online at www.mjc.edu.

**COVID-19 Concerns?** Maintaining a safe and healthy campus community is our priority. More information on COVID-19 quidelines and precautions can be found here.

Class Search: To limit your search, select additional criteria and press "Submit",

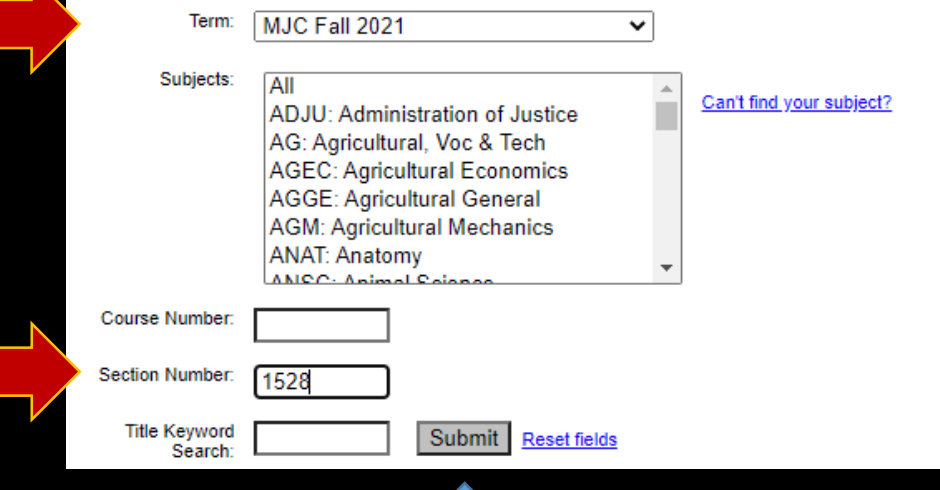

### Click on the section number

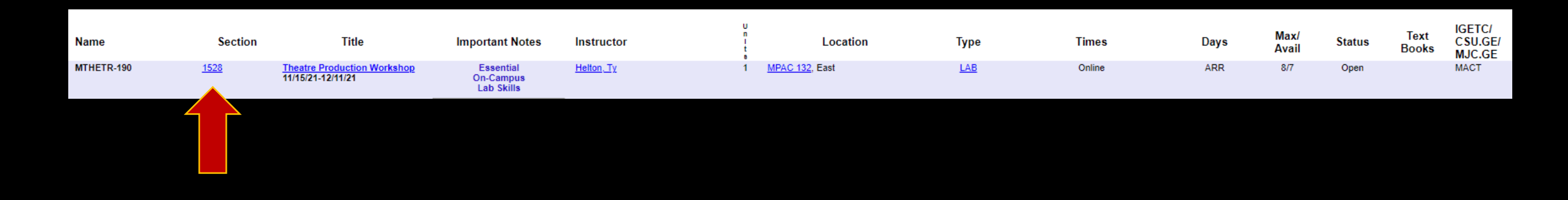

### Then click on Sign In

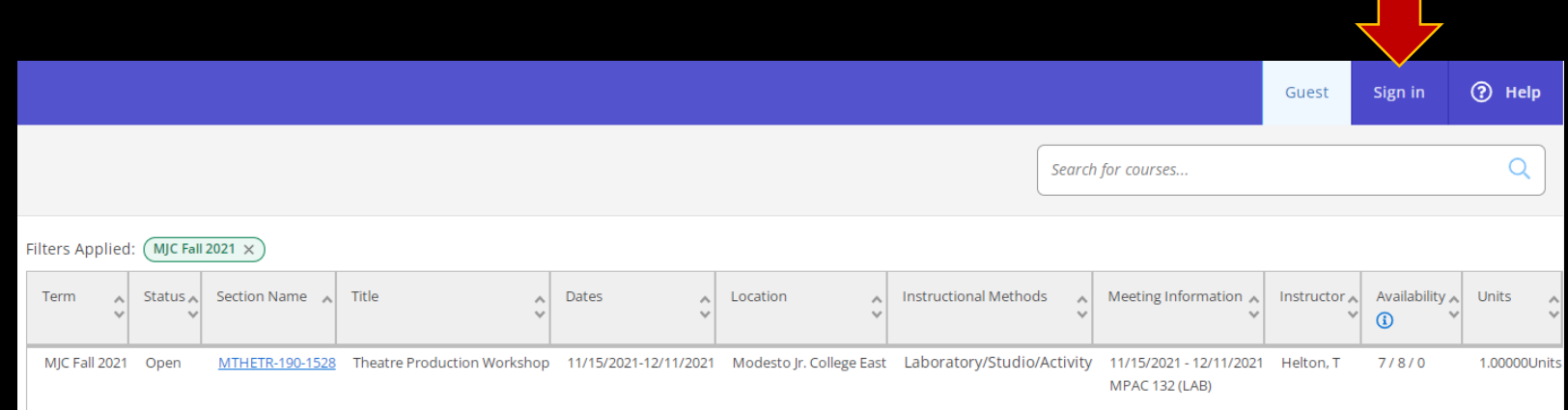

# Click Add To Plan Then Add Section

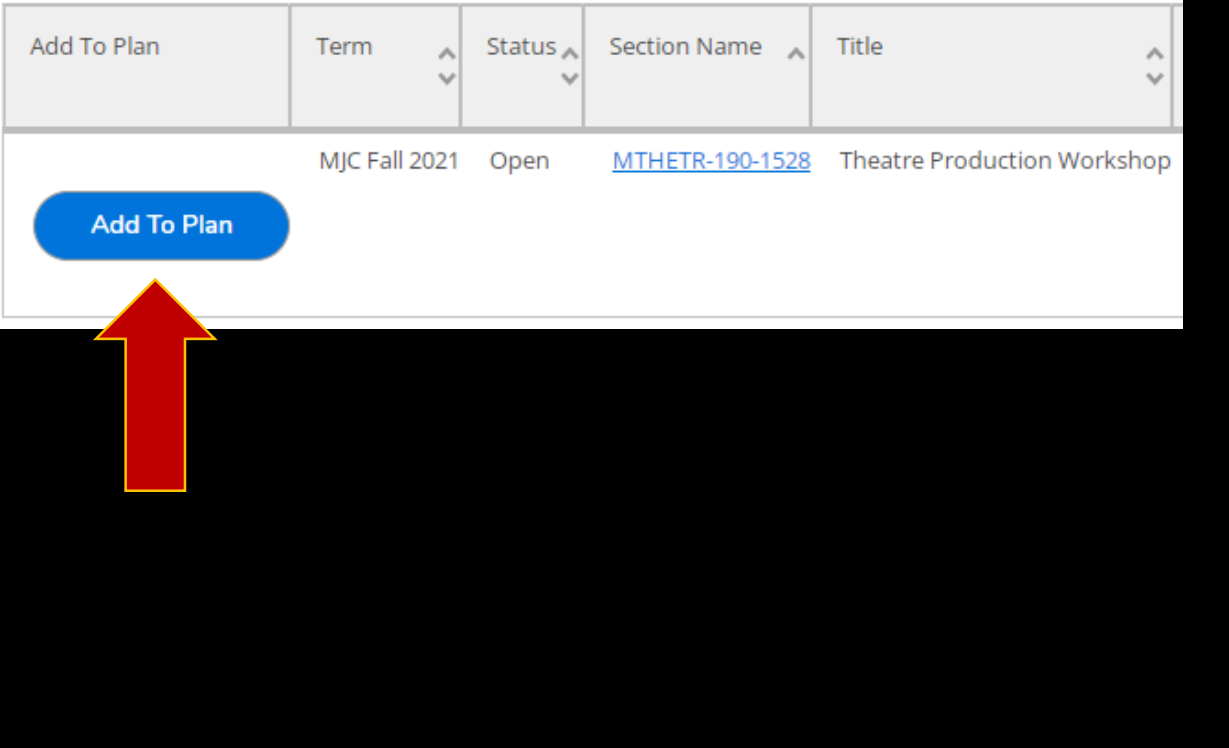

### **Section Details**

### MTHETR-190-1528 Theatre Production Workshop MJC Fall 2021

Instructors Helton, T (heltont@yosemite.edu) Meeting 11/15/2021 - 12/11/2021 Modesto Jr. College East, Performing and Media Arts Cent 132 Information (Laboratory/Studio/Activity) 11/15/2021 - 12/11/2021 **Dates** Seats Available 7 of 8 Total **Credits**  $\mathbf{1}$ **Requisites** None THETR 190-THEATRE PRODUCTION WORKSHOP VONIT Formerly listed **Course Description** as: THETR 190A: Theatre Production Workshop 54 Lab Hours A **Add Section** Close

# Select Register & Drop Classes

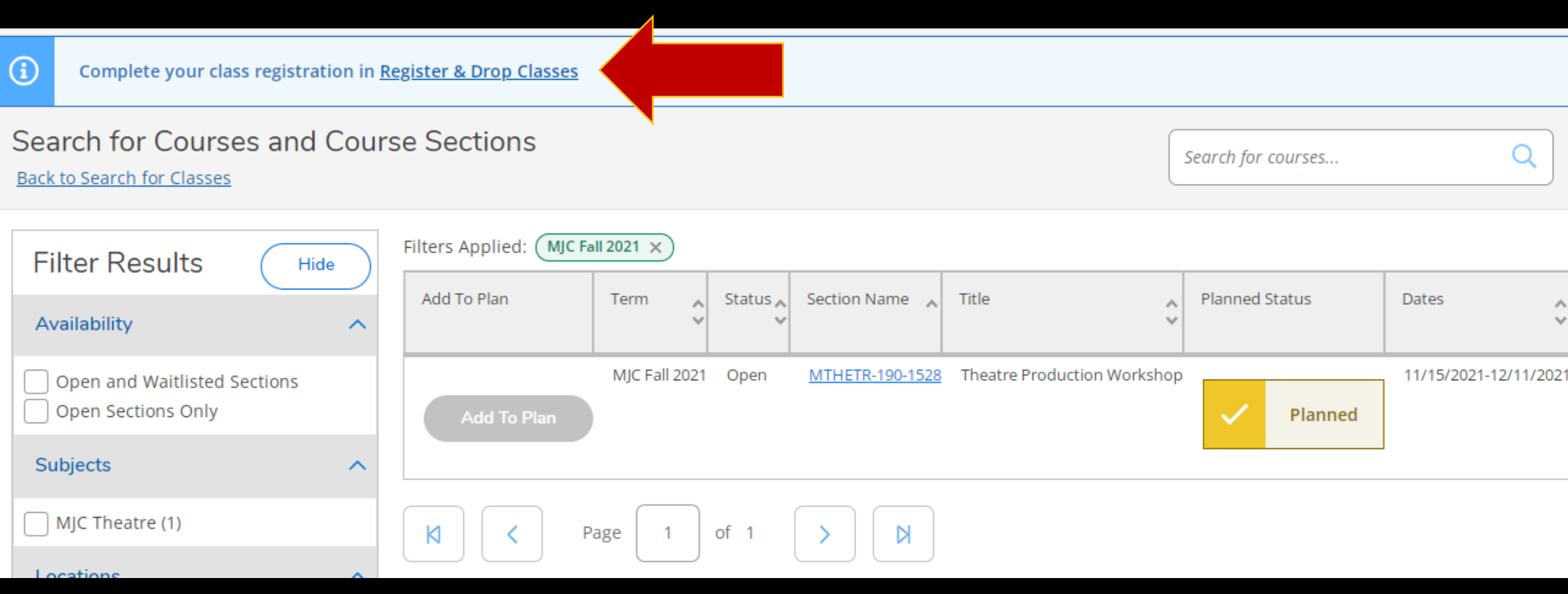

## Authorized class is now available to register Click on Register

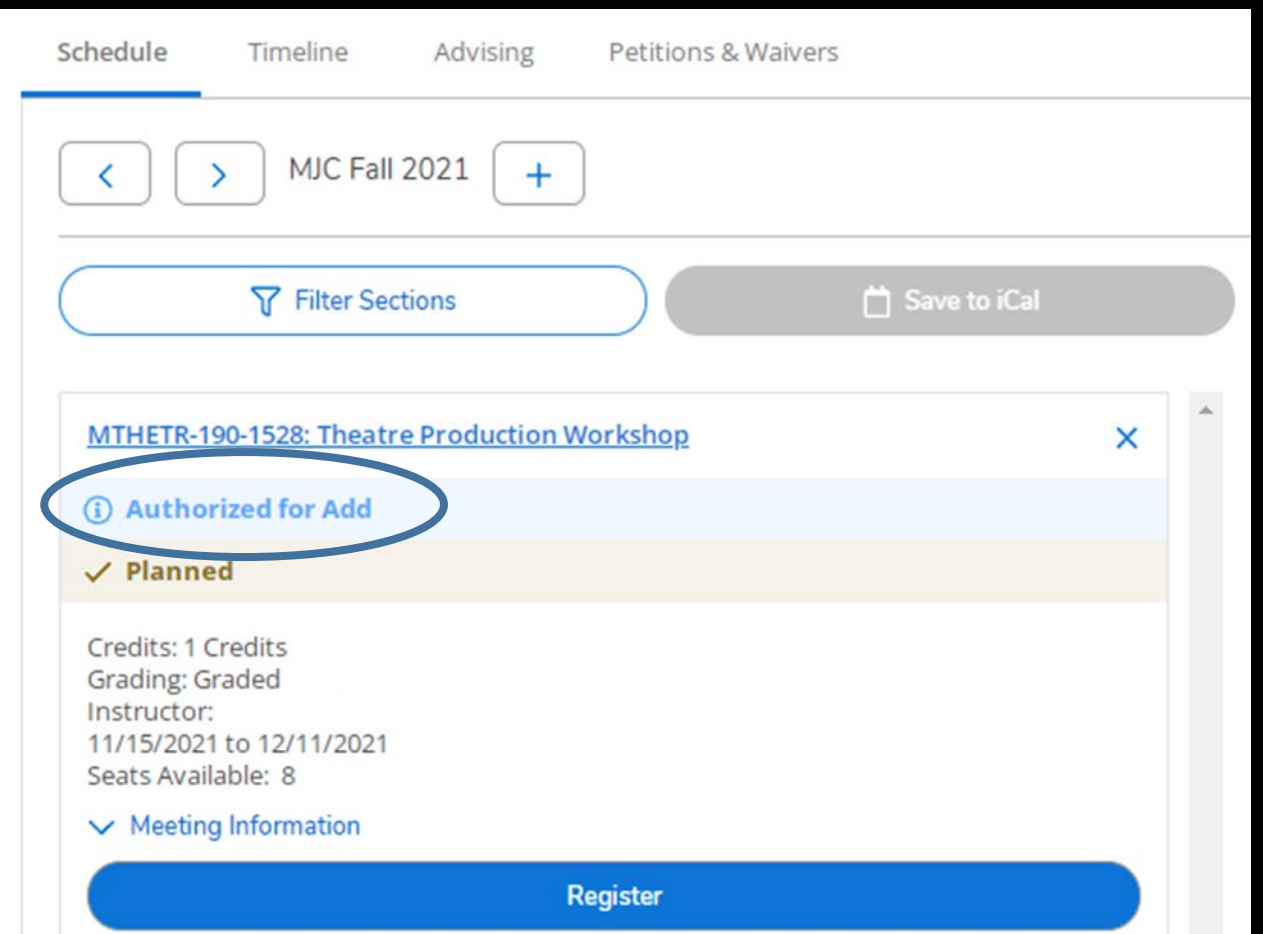

### Registration is now complete Registered course will be confirmed in green

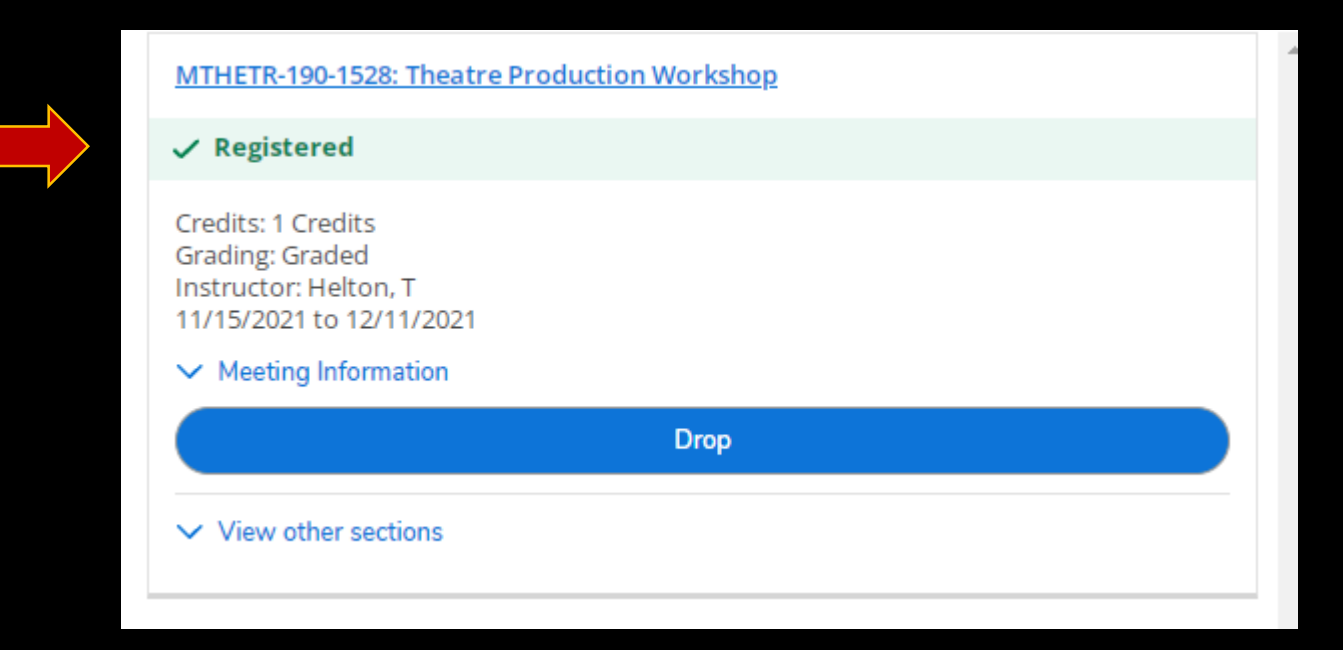

### You can now print your schedule for future reference

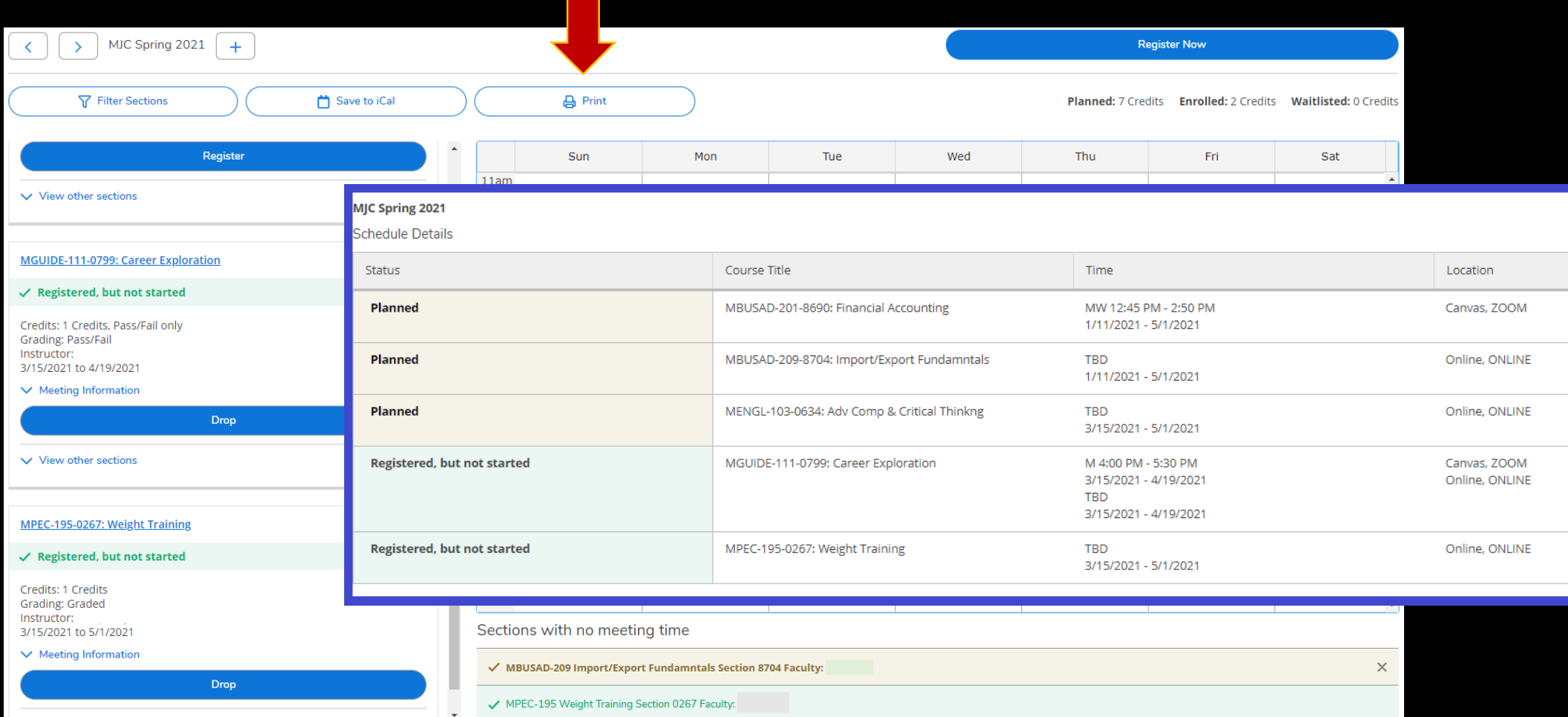

If you have any questions please email Admissions & Records at [ccadmissions@Yosemite.edu](mailto:ccadmissions@Yosemite.edu)

You may also call at 209-588-5231.